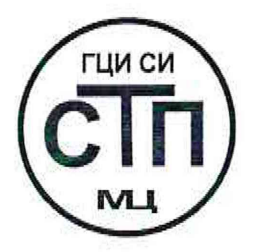

# ООО Центр Метрологии «СТП»

Регистрационный номер записи в реестре аккредитованных лиц RA.RU.311229

# «УТВЕРЖДАЮ»

Технический директор по испытаниям ООО Центр Метрологии «СТП» В.В. Фефелов  $-00$ 2020 г.

# Государственная система обеспечения единства измерений

Система измерений количества и параметров нефти сырой на выходе УПН «Центральная Oxa» ООО «РН-Сахалинморнефтегаз»

# МЕТОДИКА ПОВЕРКИ

МП 0709/2-311229-2020

г. Казань 2020

Настоящая методика поверки распространяется на систему измерений количества и параметров нефти сырой на выходе УИН «Центральная Оха» ООО «РН-Сахалинморнефтегаз» (далее - СИКНС), заводской № 504, и устанавливает методику первичной поверки до ввода в эксплуатацию и после ремонта, а также методику периодической поверки в процессе эксплуатации.

Интервал между поверками - 2 года.

#### **1 ОПЕРАЦИИ ПОВЕРКИ**

При проведении поверки должны быть выполнены следующие операции:

- проверка технической документации (6.1);
- внешний осмотр (пункт 6.2);
- опробование (пункт 6.3);
- определение метрологических характеристик (пункт 6.4);
- оформление результатов поверки (раздел 7).

Примечание - При получении отрицательных результатов поверки по какому-либо пункту методики поверки поверку СИКНС прекращают.

#### **2 СРЕДСТВА ПОВЕРКИ**

2.1 При проведении поверки СИКНС применяют следующие средства поверки:

- термогигрометр ИВА-6 модификации ИВА-6А-Д; диапазон измерений атмосферного давления от 700 до 1100 гПа, пределы допускаемой абсолютной погрешности измерения атмосферного давления  $\pm 2.5$  гПа; диапазон измерений относительной влажности от 0 до 98 %, пределы допускаемой основной абсолютной погрешности измерения относительной влажности  $\pm$ 2 % в диапазоне от 0 до 90 %,  $\pm$ 3 % в диапазоне от 90 до 98 %; диапазон измерений температуры от минус 20 до плюс 60 °С, пределы допускаемой основной абсолютной погрешности температуры  $\pm 0.3$  °С;

- калибратор многофункциональный MC5-R-IS (далее - калибратор): диапазон воспроизведения силы постоянного тока от 0 до 25 мА, пределы допускаемой основной погрешности воспроизведения  $\pm (0.02 \frac{9}{6})$  показания + 1 мкА); диапазон воспроизведения последовательности импульсов от 0 до 9999999 импульсов.

2.2 Допускается применение аналогичных средств поверки, обеспечивающих определение метрологических характеристик поверяемой СИКНС с требуемой точностью.

2.3 Все применяемые эталоны должны быть аттестованы; средства измерений (далее - СИ) должны быть поверены, в соответствии с порядком, утвержденным законодательством Российской Федерации в области обеспечения единства измерений и допущены к применению.

#### **3 ТРЕБОВАНИЯ БЕЗОПАСНОСТИ**

3.1 При проведении поверки должны соблюдаться требования:

- правил технической эксплуатации электроустановок потребителей;

- правил безопасности при эксплуатации средств поверки и СИКНС, приведенных в их эксплуатационных документах;

- инструкций но охране труда, действующих на объекте.

3.2 К проведению поверки допускаются лица, изучившие настоящую методику поверки, руководства по эксплуатации СИКНС и средств поверки и прошедшие инструктаж по охране **труда.**

### 4 УСЛОВИЯ ПОВЕРКИ

При проведении поверки должны соблюдаться следующие условия:

- температура окружающего воздуха, <sup>o</sup>C

от плюс 15 до плюс 25 от 30 ло 80 от 84 до 106,7

- относительная влажность, %

 $-$ атмосферное давление, к $\Pi$ а

## 5 ПОДГОТОВКА К ПОВЕРКЕ

5.1 Средства поверки и вторичную часть измерительных каналов (далее - ИК) СИКНС выдерживают при условиях, указанных в разделе 4, не менее трех часов.

5.2 Средства поверки и СИКНС подготавливают к работе в соответствии с их эксплуатационными документами.

## 6 ПРОВЕДЕНИЕ ПОВЕРКИ

### 6.1 Проверка технической документации

6.1.1 При проведении проверки технической документации проверяют наличие:

– руководства по эксплуатации на СИКНС;

- паспорта на СИКНС;

- паспортов (формуляров) всех СИ, входящих в состав СИКНС.

6.1.2 Проверяют наличие сведений о поверке всех СИ, входящих в состав СИКНС.

6.1.3 Проверяют наличие сведений о поверке СИКНС (при периодической поверке).

6.1.4 Результаты проверки технической документации считают положительными:

- при наличии всей технической документации по 6.1.1;

- если все СИ, входящие в состав СИКНС, поверены в соответствии с порядком, утвержденным законодательством Российской Федерации в области обеспечения единства измерений и допущены к применению;

- если СИКНС поверена в соответствии с порядком, утвержденным законодательством Российской Федерации в области обеспечения единства измерений и допущена к применению (при периодической поверке).

6.2 Внешний осмотр

6.2.1 При проведении внешнего осмотра СИКНС контролируют выполнение требований технической документации к монтажу СИ, измерительно-вычислительных и связующих компонентов СИКНС.

6.2.2 При проведении внешнего осмотра СИКНС устанавливают состав и комплектность СИКНС. Проверку выполняют на основании сведений, содержащихся в технической документации на СИКНС. При этом контролируют соответствие типа СИ, указанного в паспортах на СИ, сведениям технической документации на СИКНС.

6.2.3 Проверяют герметичность всех узлов соединений, контролируют отсутствие утечки рабочей среды, отсутствие механических повреждений, посторонних шумов и вибраций.

6.2.4 Проверяют целостность пломб и клейм на СИ, входящих в состав СИКНС.

6.2.5 Результаты внешнего осмотра считают положительными, если монтаж СИ, измерительно-вычислительных и связующих компонентов СИКНС, внешний вид и комплектность СИКНС соответствуют требованиям технической документации.

### 6.3 Опробование

### 6.3.1 Проверка идентификационных данных программного обеспечения

6.3.1.1 Проверку идентификационных данных программного обеспечения (далее - ПО) автоматизированного рабочего места оператора (далее - АРМ оператора) необходимо выполнить в следующей последовательности:

- авторизоваться под пользователем «Метролог»;

- перейти на вкладку «Сервис»;

- нажать кнопку «Проверка контрольной суммы»;

- зафиксировать идентификационные данные ПО и сравнить их с соответствующими идентификационными данными, указанными в разделе «Программное обеспечение» описания типа СИКНС.

6.3.1.2 Проверку идентификационных данных ПО измерительно-вычислительного комплекса расхода и количества жидкостей и газов «АБАК+» (далее - ИВК) необходимо выполнить в следующей последовательности:

- нажать на кнопку «Информация», расположенную на лицевой панели ИВК;

- зафиксировать идентификационные данные ПО и сравнить их с соответствующими идентификационными данными, указанными в разделе «Программное обеспечение» описания типа СИКНС.

Примечание - Проверку идентификационных данных программного обеспечения проводят по показаниям рабочего и резервного ИВК.

6.3.1.3 Результаты проверки соответствия ПО считают положительными, если все идентификационные данные совпадают с указанными в описании типа.

### **6.3.2 Проверка работоспособности**

6.3.2.1 Проверяют:

- отсутствие сообщений об ошибках;

- соответствие текущих измеренных СИКНС значений температуры, давления, расхода данным, отраженным в описании типа СИКНС.

6.3.2.2 Результаты проверки работоспособности считают положительными, если:

- отсутствуют сообщения об ошибках;

- текущие измеренные СИКНС значения параметров измеряемой среды находятся в диапазонах измерений, отраженных в описании типа СИКНС.

**6.4 Определение метрологических характеристик**

**6.4.1 Определение приведенной погрешности измерений сигналов силы постоянного тока от 4 до 20 мА**

6.4.1.1 Отключают первичный измерительный преобразователь ИК и к соответствующему каналу, включая барьер искрозащиты, подключают калибратор, установленный в режим имитации сигналов силы постоянного тока от 4 до 20 мА.

6.4.1.2 С помощью калибратора устанавливают электрический сигнал силы постоянного тока. В качестве контрольных точек принимают точки 4; 8; 12; 16; 20 мА.

6.4.1.3 Считывают значения входного сигнала с дисплея комплекса измерительновычислительного расхода и количества жидкостей и газов «ЛБЛК+» (далее - ИВК) или с монитора автоматизированного рабочего места оператора (далее - АРМ оператора) и в каждой контрольной точке рассчитывают приведенную погрешность у,, %, по формуле

$$
\gamma_{I} = \frac{I_{\text{max}} - I_{\text{or}}}{I_{\text{max}} - I_{\text{min}}} \cdot 100 , \qquad (1)
$$

где  $I_{\text{max}}$  - значение тока, соответствующее показанию измеряемого параметра СИКНС в /-ой реперной точке, мЛ;

 $I_{\rm sr}$  - показание калибратора в *i*-ой реперной точке, мА;

- $I_{\text{max}}$  максимальное значение границы диапазона аналогового сигнала силы постоянного тока (от 4 до 20 мА), мА;
- $I_{\text{min}}$  минимальное значение границы диапазона аналогового сигнала силы постоянного тока (от 4 до 20 мА), мА.

6.4.1.4 Если показания СИКНС можно просмотреть только в единицах измеряемой величины, то при линейной функции преобразования значения тока  $I_{\text{env}}$ , мА, рассчитывают по формуле

$$
I_{\max} = \frac{I_{\max} - I_{\min}}{X_{I_{\max}} - X_{I_{\min}}}.(X_{I_{\max}} - X_{I_{\min}}) + I_{\min},
$$
\n(2)

- $\mathbf{X}_{\mathbf{I}_{\text{max}}}$ максимальное значение измеряемого соответствующее параметра, где максимальному значению границы диапазона аналогового сигнала силы постоянного тока (от 4 до 20 мА), в абсолютных единицах измерений;
	- значение измеряемого параметра, соответствующее минимальное минимальному значению границы диапазона аналогового сигнала силы постоянного тока (от 4 до 20 мА), в абсолютных единицах измерений;
	- параметра. соответствующее  $\bar{X}_t$ значение измеряемого задаваемому аналоговому сигналу силы постоянного тока (от 4 до 20 мА), в абсолютных единицах измерений. Считывают с дисплея ИВК или с монитора АРМ оператора.

6.4.1.5 Результаты определения приведенной погрешности измерений сигналов силы постоянного тока от 4 до 20 мА считают положительными, если рассчитанная приведенная погрешность в каждой контрольной точке не выходит за пределы  $\pm 0.12$  %.

6.4.2 Определение абсолютной погрешности СИКНС при подсчете количества импульсов (импульсного сигнала)

6.4.2.1 Отключают первичный измерительный преобразователь и к соответствующему каналу подключают калибратор, установленный в режим генерации импульсов, в соответствии с инструкцией по эксплуатации.

6.4.2.2 Фиксируют количество импульсов, накопленное ИВК.

6.4.2.3 С помощью калибратора подают последовательность импульсов (импульсный сигнал) из 10000 импульсов, предусмотрев синхронизацию начала счета.

6.4.2.4 Считывают значения входного сигнала с дисплея ИВК накопленное значение и рассчитывают абсолютную погрешность  $\Delta_n$ , импульс, по формуле

$$
\Delta_{\rm n} = n_{\rm max} - n_{\rm max},\tag{3}
$$

количество импульсов, подсчитанное ИВК, импульс; где  $n_{\text{max}}$ 

количество импульсов, заданное калибратором, импульс.  $n_{\rm{sun}}$ 

6.4.2.5 Операции по 6.4.2.2-6.4.2.4 проводят не менее трех раз.

6.4.2.6 Результаты определения абсолютной погрешности СИКНС при подсчете количества импульсов (импульсного сигнала) считают положительными, если абсолютная погрешность при подсчете количества импульсов (импульсного сигнала) не превышает  $\pm 1$  импульс на 10000 импульсов.

#### 6.4.3 Определение относительной погрешности измерений массы сырой нефти

6.4.3.1 При поверке расходомеров массовых Promass (далее - PM), входящих в состав СИКНС, по документу МП 208-020-2017 «ГСИ. Расходомеры массовые Promass (модификации Promass 300, Promass 500). Методика поверки» относительную погрешность измерений массы сырой нефти  $\delta_M$ , %, рассчитывают по формуле:

$$
\delta_{\rm M} = \pm \sqrt{\delta_{\rm qo}^2 + \delta_{\rm N}^2 + \delta_{\rm \tau}^2} \,, \tag{4}
$$

 $\delta_{\scriptscriptstyle \rm qo}$ относительная погрешность РМ при измерении массового расхода и где массы, %;

относительная погрешность при преобразовании входного импульсного  $\delta_{N}$  $=$ сигнала, %:

относительная погрешность ИВК при измерении интервала времени, %.  $\delta$ .

6.4.3.2 Относительную погрешность при преобразовании входного импульсного сигнала  $\delta_{\rm N}$ , %, рассчитывают по формуле:

$$
\delta_{\rm N} = \frac{\Delta_{\rm N}}{\rm N} \cdot 100\,\%,\tag{5}
$$

5 из 7

- абсолютная погрешность ИВК при преобразовании входного импульсного где  $\Delta_{N}$ сигнала, импульс;
	- $\mathbf N$ количество импульсов, подсчитанное ИВК, импульс.

6.4.3.3 При поверке расходомеров массовых Promass, входящих в состав СИКНС, на месте эксплуатации по МИ 3151-2008 «Рекомендация. Государственная система обеспечения единства измерений. Преобразователи массового расхода. Методика поверки на месте эксплуатации трубопоршневой поверочной установкой в комплекте с поточным преобразователем плотности» или по МИ 3272-2010 «Государственная система обеспечения единства измерений. Счетчикирасходомеры массовые. Методика поверки на месте эксплуатации компакт-прувером в комплекте с турбинным преобразователем расхода и поточным преобразователем плотности» пределы допускаемой относительной погрешности измерений массы сырой нефти составляют  $\pm 0.25 \%$ .

6.4.3.4 Результаты определения относительной погрешности измерений массы сырой нефти считают положительными, если рассчитанное значение относительной погрешности измерений массы сырой нефти не выходит за пределы ±0,25 %.

6.4.4 Определение относительной погрешности измерений массы нетто сырой нефти

6.4.4.1 Относительную погрешность при измерении массы нетто сырой нефти  $\delta_{M_{\text{tot}}}$ , %, определяют по формуле

$$
\delta_{M_H} = \pm 1, 1 \cdot \sqrt{\delta_M^2 + \frac{(\Delta W_u)^2}{\left(1 - \frac{W_a}{100}\right)^2} + \frac{(\Delta W_{\text{ML}})^2}{\left(1 - \frac{W_m}{100}\right)^2} + \frac{(\Delta W_{\text{xc}})^2}{\left(1 - \frac{W_{\text{xc}}}{100}\right)^2}},
$$
(6)

относительная погрешность при измерении массы брутто нефти, %;  $\delta_{\rm M}$ где

абсолютная погрешность определения массовой доли воды. %:  $\Delta W$ <sub>r</sub>

абсолютная погрешность определения массовой доли механических  $\Delta W_{\rm {nm}}$  $\frac{1}{2}$ примесей, %;

 $\Delta \rm{W_{xc}}$  $\frac{1}{2}$ абсолютная погрешность определения массовой доли хлористых солей, %;

 $W_{\rm g}$ массовая доля воды в нефти, %;

 $W_{\rm{vir}}$ массовая доля механических примесей в нефти, %;

массовая доля хлористых солей в нефти, %.  $W_{\rm xc}$ 

6.4.4.2 При определении массовой доли воды в сырой нефти в испытательной лаборатории пределы абсолютной погрешности определений массовой доли воды в сырой нефти  $\Delta W_{n}$ , %, вычисляют по формуле

$$
\Delta W_{\rm s} = \pm \sqrt{\frac{R_{\rm s}^2 - 0.5 \cdot r_{\rm s}^2}{2}},\tag{7}
$$

воспроизводимость метода по ГОСТ 2477-2014, выраженная в массовых где  $R_{-}$ долях, %;

 $r_{\rm a}$ 

повторяемость (сходимость) метода по ГОСТ 2477-2014, выраженная в массовых долях, %.

6.4.4.3 При определении массовой доли воды в сырой нефти по результатам измерений объемной доли воды в сырой нефти влагомером пределы абсолютной погрешности измерений массовой доли воды в сырой нефти  $\Delta W_{n}$ , %, вычисляют по формуле

$$
\Delta W_{\rm B} = \pm \frac{\Delta \varphi_{\rm BB,par} \cdot \rho_{\rm B}}{\rho_{\rm cm}},\tag{8}
$$

абсолютная погрешность определения объемной доли воды в сырой нефти где  $\Delta \varphi_{\text{b}}$  – влагомером при рабочих условиях с учетом погрешности измерения аналоговых сигналов контроллера, %.

 $\rho_{\rm s}$  - плотность воды, приведенная к условиям измерений объемной доли воды, кг/м<sup>3</sup>;

 $\rho_{\text{cm}}$  — плотность сырой нефти, приведенная к условиям измерения объемной доли воды, кг/м<sup>3</sup>.

6.4.4.4 Пределы абсолютной погрешности определений массовой доли механических примесей в сырой нефти  $\Delta W_{\text{um}}$ , %, вычисляют в соответствии с ГОСТ 33701-2015 по формуле

$$
\Delta W_{_{\rm{NII}}} = \pm \sqrt{\frac{R_{_{\rm{NII}}}^2 - 0.5 \cdot r_{_{\rm{NII}}}^2}{2}},\tag{9}
$$

где  $R_{\text{cm}}$  - воспроизводимость метода по ГОСТ 6370-83, выраженная в массовых долях,  $\frac{9}{6}$ ;

 $r_{\rm_{HI}}$  - сходимость метода по ГОСТ 6370-83, выраженная в массовых долях, %.

6.4.4.5 Пределы абсолютной погрешности определений массовой доли хлористых солей в сырой нефти AWxl , *%,* вычисляют в соответствии с ГОСТ 33701-2015 по формуле

$$
\Delta W_{xc} = \pm \sqrt{\frac{R_{xc}^2 - 0.5 \cdot r_{xc}^2}{2}}\,,\tag{10}
$$

где R - воспроизводимость метода определения концентрации хлористых солей по ГОСТ 21534-76, выраженная в массовых долях, %;

 $r_{\rm xc}$  - сходимость метода определения концентрации хлористых солей по ГОСТ 21534-76, выраженная в массовых долях, %.

6.4.4.6 Воспроизводимость метода определения концентрации хлористых солей  $R_{xc}$  по ГОСТ 21534-76 принимают равной удвоенному значению сходимости г<sub>хс</sub>. Значение сходимости  $r_{xo}$  выраженное по ГОСТ 21534-76 в мг/дм<sup>3</sup>, переводят в массовые доли % по формуле

$$
\mathbf{r}_{\mathbf{x}\mathbf{c}} = \frac{\mathbf{0}, \mathbf{1} \cdot \mathbf{r}_{\mathbf{x}\mathbf{c}\mathbf{M}}}{\rho_{\mathbf{c}\mathbf{u}\mathbf{20}}},\tag{11}
$$

где  $r_{\text{XCM}}$  - сходимость метода по ГОСТ 21534-76, мг/дм<sup>3</sup>;

 $\rho_{\text{CH20}}$  - плотность сырой нефти при 20 °С.

6.4.4.7 Результаты определения пределов относительной погрешности измерений массы нетто сырой нефти считают положительными, если рассчитанные значения относительной погрешности измерений массы нетто сырой нефти не превышают следующих значений:

а) пределы допускаемой относительной погрешности измерений массы нетто сырой нефти при измерении объемной доли воды с применением влагомера УДВН-1пм1, при содержании объемной доли воды в сырой нефти от 0 до 4,32 % вкшоч., составляют ±0.35 %.

б) пределы допускаемой относительной погрешности измерений массы нетто сырой нефти при определении массовой доли воды в испытательной лаборатории по ГОСТ 2477-2014, не более:

 $- \pm 0.34$  в диапазоне массовой доли воды в сырой нефти от 0 до 2,54 % включ.;

 $- \pm 0.49$  в диапазоне массовой доли воды в сырой нефти св. 2,54 до 5,00 % включ.

#### 6.5 Результаты поверки

Результаты поверки СИКНС считают положительными, если результаты мероприятий по 6.1-6.4 положительные.

## **7** ОФОРМЛЕНИЕ РЕЗУЛЬТАТОВ ПОВЕРКИ

Результаты поверки оформляются в соответствии с порядком, утвержденным законодательством Российской Федерации в области обеспечения единства измерений.